# **NSI Terminale - Algorithmie**

Recherche textuelle

qkzk 2020/03/14

# <span id="page-1-0"></span>**[Recherche textuelle](#page-1-0)**

### **Qu'est-ce qu'un texte ?**

Quelques exemples :

- 101010101010001
- ATCGTTTATGCGAA
- un texte
- la concaténation de toutes les pages web

#### **Définition**

Un texte est une suite finie de symboles.

- $\bullet$  CTRL + F dans un document ?
- sur un moteur de recherche en ligne ?

#### On dispose alors généralement d'un **index**

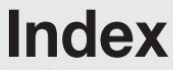

ndex

Les numéros de page en gras renvoient aux cartes.

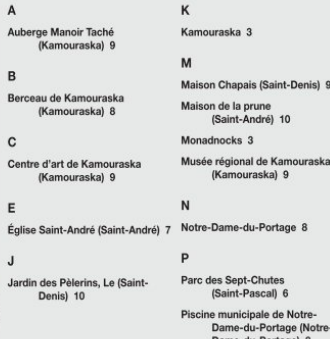

• court

- court
- modifiable

- court
- modifiable
- non connu à l'avance

Notez qu'un pdf de 1000 pages ne remplit aucun de ces critères

- court
- modifiable
- non connu à l'avance

Notez qu'un pdf de 1000 pages ne remplit aucun de ces critères

**Comment rechercher dans un texte, sans index ?**

#### T = a t a g a c a c a a t a t a c t g a c a c g a t

Puis-je trouver le mot *P = atatac* ?

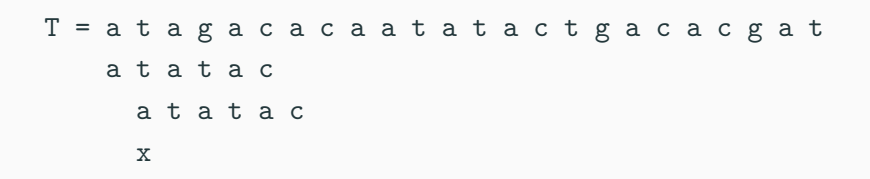

Puis-je trouver le mot *P = atatac* ?

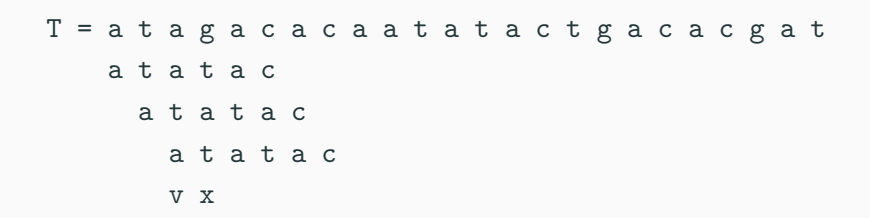

Puis-je trouver le mot *P = atatac* ? Tester la présence de *P* à chaque position de *T*

#### **Parcours de texte - recherche naïve**

$$
T = a \, t \, a \, g \, a \, c \, a \, c \, a \, t \, a \, t \, a \, c
$$
\n
$$
a \, t \, a \, t \, a \, c
$$
\n
$$
a \, t \, a \, t \, a \, c
$$
\n
$$
x \, t \, a \, c
$$

Puis-je trouver le mot *P = atatac* ? Tester la présence de *P* à chaque position de *T* Au pire :  $|T| \times |P|$  comparaisons.

# <span id="page-14-0"></span>**[Algorithme de Boyer Moore](#page-14-0) [Horspool](#page-14-0)**

Imaginons qu'on cherche le motif ALUN dans le texte LUNALINALUNA.

On commence par positionner le motif en début de texte :

LUNALINALUNA

ALUN

On lit le motif **de droite à gauche** :

Le N du motif ne correspond pas au A du texte. On décale le motif jusqu'à positionner le A du motif : c'est-à-dire qu'on effectue un décalage de 3.

#### LUNALINALUNA

ALUN

Cette fois, problème entre le U du motif et le I du texte. Comme il n'y a pas de I dans le motif, décalage de 3 :

#### LUNALINALUNA

ALUN

Non correspondance du N du motif avec le U du texte, décalage de 1.

#### LUNALINALUNA

ALUN

Et on a trouvé !

#### **Dernière occurrence**

On commence par créer un tableau associant chaque caractère possible à la longueur du motif.

Ensuite, pour chaque caractère d'indice i du motif, la distance est donnée par taille  $-1 - i$ 

ce qui donne :

```
dernière occurrence (motif)
m = longueur du motif
créer un dictionnaire associant chaque lettre à m
pour i allant de 0 à m-2,
    dictionnaire [ motif[i] ] = m - 1 - i
fin du pour
```
retourner le dictionnaire

Faîtes bien attention à la boucle:

pour i allant de 0 à m-2

Si on va jusqu'au dernier caractère du motif, il se verra attribuer la distance 0 . . . ce qui entrainera une boucle infinie dans la partie suivante !

### **Boyer-Moore-Horspool**

- on commence avec  $i = 0$
- on itère jusqu'à ce que j = taille du texte taille du motif

on parcourt le motif à partir de la fin, donc i = taille du motif.

on recule sur i jusqu'à arriver à 0 ou jusqu'à ce que les caractères ne se correspondent plus.

 $\sin i = -1$  alors

le motif commence en j et on augmente j de 1

• sinon

on augmente j de la distance correspondant à cette position différente dans le texte. 16

```
Algorithme Boyer-Moore-Horspool(x, t):
\mathbf{I} \mathbf{I} \mathbf{I}x : \text{motif}, t : \text{text}, m : \text{longueur motif}, n : \text{celle du } td : tableau des dernières occurrences du motif
\mathbf{I} \mathbf{I}tant que j \leq n - m,
  i = m - 1tant que i >= 0 et t[j + i] = x[i]:
     i = i-1fin tant que
   si i = -1 alors
     j est une occurrence de x
     j = j + 1sinon
     j = j + d[i + i]17
```
• L'algorithme se termine bien.

En effet, le tableau des dernières occurrences comporte forcement des nombres strictement positifs. (cf remarque le concernant)

Dans le pire des cas, on augmente j de 1 à chaque tour de la boucle extérieure. La boucle intérieure voit i augmenter de 1 à chaque fois.

- L'algorithme trouve toutes les occurrences du motif dans le texte
	- En effet, si j augmente de 1 à chaque tour, on réalise le même travail que l'algorithme naïf et on rencontre forcément toutes les occurrences.

- L'algorithme trouve toutes les occurrences du motif dans le texte
	- En effet, si j augmente de 1 à chaque tour, on réalise le même travail que l'algorithme naïf et on rencontre forcément toutes les occurrences.
	- Sinon, c'est que la distance issue du tableau des occurrences est supérieure à 1.

Deux cas se présentent :

- L'algorithme trouve toutes les occurrences du motif dans le texte
	- En effet, si j augmente de 1 à chaque tour, on réalise le même travail que l'algorithme naïf et on rencontre forcément toutes les occurrences.
	- Sinon, c'est que la distance issue du tableau des occurrences est supérieure à 1.

Deux cas se présentent :

 $d = m$  (la lettre n'est pas dans le motif.) Alors il est impossible que le motif commence dans le texte avant j+d

- L'algorithme trouve toutes les occurrences du motif dans le texte
	- En effet, si j augmente de 1 à chaque tour, on réalise le même travail que l'algorithme naïf et on rencontre forcément toutes les occurrences.
	- Sinon, c'est que la distance issue du tableau des occurrences est supérieure à 1.

Deux cas se présentent :

- $d = m$  (la lettre n'est pas dans le motif.) Alors il est impossible que le motif commence dans le texte avant j+d
- d < m et cette fois, la redondance de la lettre dans le motif nous impose de la faire correspondre.

Si j augmente de  $k < d$ , il est impossible que ce caractère corresponde à un caractère  $[i + k]$  du texte. 19

## **Compléxité**

• En pratique et en moyenne on constate que la complexité est sous-linéaire

Elle de l'ordre de  $O(3n)$  où  $n =$  taille du texte.

• Le pire des cas se présente pour un motif de la forme baa...aa avec un texte aaaaa...aaaa. La fonction de décalage n'apporte aucune amélioration par rapport à la méthode naïve puisque  $d(a) = 1$ .

On doit donc comparer chaque caractère du motif avec chaque caractère du texte.

Ainsi, on a fait n-m décalages et chaque décalage demande m comparaisons.

Le pire des cas est en  $O(n \times m)$ 

Ici l'implémentation en Python :<bmh.py>

## **Compléments**

Cet algorithme comporte deux des trois idées principales de la version complète, dîtes de Boyer-Moore :

- 1. comparer en parcourant le motif par la droite,
- 2. utiliser un tableau de distances pré-calculé sur les motifs,
- 3. utiliser un autre tableau, dît du bon préfixe.

Pour en savoir plus, vous pouvez consulter l'algorithme complet dans les [éléments d'algorithmique](http://www-igm.univ-mlv.fr/~berstel/Elements/Elements.pdf) de Beauquier, Berstel et Chrétienne ou l'article [wikipédia.](https://fr.wikipedia.org/wiki/Algorithme_de_Boyer-Moore#Fonctionnement)

Remarquons finalement que l'algorithme de Boyer-Moore (complet) est généralement implémenté nativement dans les langages modernes (méthode find et index, mot clé in de Python) et qu'il est souvent le plus efficace.

Citons aussi l'algorithme de Knuth-Morris et Pratt qui emploie aussi des tableaux pré-calculés sur les objets. 22

- 1. Implémenter la recherche naïve en Python
- 2. Implémenter l'algorithme de Boyer-Moore-Horspool en Python
- 3. Comparer les vitesses d'exécution sur un jeu d'exemple avec time ou mieux timeit
- on illustrera les pires cas,
- les cas moyens (mot choisi au hasard dans un texte)
- construire quelques figures pour des tailles de motifs croissantes (5, 10, 20).
- 4. Retour sur l'indexation :
	- 4.1 Partons d'un texte de grande taille  $(>100k<sub>o</sub>)$ , créer un index des mots qu'il contient.
		- doit-on choisir la première occurrence ? Toutes les occurrences ?
		- on commencera par transformer le texte en minuscule, retirer la ponctuation et les accents puis le découper à chaque espace.
	- 4.2 Comparer les temps d'execution pour la recherche d'une centaine de mots du texte
		- pour la recherche naïve,
		- par l'algorithme de Boyer-Moore-Horspool,

## **Extensions**

- 5. Autres algorithmes
	- implémentez l'algorithme de Boyer-Moore présenté dans le Beauquier, Berstel et Chrétienne
	- implémentez l'algorithme de Knuth, Morris et Pratt.
	- comparez les temps d'exécution de tout le monde sur différents cas.
- 6. Distance de Leveinshtein
	- Étudiez et implémentez la distance Levenshtein.
	- Créez un correcteur orthographique.

Votre programme doit prendre un texte en paramètre d'entrée et proposer une des corrections pour chaque mot mal orthographié.

Une option doit permettre de rectifier sauvagement tout le texte.